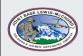

# JOINT BASE LEWIS-MCCHORD, DFMWR

|          | 1            |
|----------|--------------|
| 6 ,      | BLM          |
| M        | WR           |
| States ! | and a second |

## COMPUTER and MIS ACCOUNT CHECKLIST

| Army 365 (A365) E-mail                                      | -After receiving your CAC verify, if you can access your Army 365 email account at <u>https://webmail.apps.mil</u> . You can access this by logging into your DoD visitor account.                                                                                                    |   |  |
|-------------------------------------------------------------|----------------------------------------------------------------------------------------------------|---|--|
|                                                             |                                                                                                    |   |  |
|                                                             | ALL DFMWR COMPUTER USERS                                                                                                    |   |  |
|                                                             | -Register for an ATCTS account at https://atc.us.army.mil/iastar/register.php using your                                                                                                    |   |  |
|                                                             | A365 email account.                                                                                                    |   |  |
| Army Training &<br>Certification Tracking System<br>(ATCTS) | <ol> <li>MACOM Unit: Army Materiel Command (AMC) -&gt;Installation Management<br/>Command (IMCOM)</li> <li>Signal Command Unit: 7<sup>th</sup> Signal Command – Fort Gordon -&gt; 106<sup>th</sup> Signal<br/>Brigade -&gt; IMCOM Directorate Readiness - &gt; Joint Base Lewis- McChord -&gt;<br/>Directorate of Family, Welfare and Recreation – Joint Base Lewis-McChord</li> </ol> |   |  |
|                                                             | ATCTS will e-mail an access code, check your A365 email account and use the access code to complete registration. Login through <b>EAMS-A Single Sign-On</b> and it'll redirect to ATCTS.                                                                                                    |   |  |
| DoD Cyber Awareness Training<br>&                           | -Go to https://cs.signal.army.mil/login.asp register for an account if you don't have one.                                                                                                    |   |  |
| Army IT User Agreement                                      | <ol> <li>Complete the DoD Cyber Awareness Training</li> <li>Digitally sign the Army IT User Agreement</li> </ol>                                                                                                    |   |  |
|                                                             | 2. Digitally sign the Army if Oser Agreement<br>!! Both must be renewed annually to maintain your computer account!!                                                                                                    |   |  |
|                                                             | Download form here: https://jblm.armymwr.com/programs/marketing                                                                                                    |   |  |
| System Authorization Access Request                         | 1. Requestor's (blocks 1-12)                                                                                                    |   |  |
| DD2875                                                      | 2. Requestor's Supervisor (blocks 17-20B)                                                                                                    |   |  |
| 22200                                                       | <ol> <li>Information Officer (blocks 22-25</li> <li>Security Manager (blocks 28-30)</li> </ol>                                                                                                    |   |  |
|                                                             | ONTINUE IF YOU ARE REQUESTING A MIS USER ACCOUNT ACCESS (RecTrac, CYMS, etc.,)                                                                                                    |   |  |
|                                                             | -Go to https://www.imcomacademy.com/ima and register for an account.                                                                                                    |   |  |
| IMCOM Trainings                                             | -Log in and use the catalog search to find the trainings below, when training is done take the <b>Survey</b> as well to obtain the certificate.                                                                                                    |   |  |
|                                                             | 1. Payment Card Industry (PCI) training (CYMS and Rectrac)                                                                                                    |   |  |
|                                                             | 2. Rectrac Online Training (Rectrac only)                                                                                                    |   |  |
|                                                             | 3. NAF Internal Controls Training (FMD only)                                                                                                    |   |  |
| MIS                                                         | Visit <a href="https://jblm.armymwr.com/programs/marketing">https://jblm.armymwr.com/programs/marketing</a> and download the                                                                                                    |   |  |
| Acceptable Use Policy (AUP)                                 | MIS Acceptable Use Policy (AUP) form.                                                                                                    |   |  |
|                                                             | Review, sign, and send to your Supervisor for signature.                                                                                                    | ļ |  |
|                                                             | Download form here: <a href="https://jblm.armymwr.com/programs/marketing">https://jblm.armymwr.com/programs/marketing</a>                                                                                                    |   |  |
| MIS                                                         | 1. Requestor's (blocks 1-12)                                                                                                    |   |  |
| System Authorization Access Request                         | 2. Requestor's Supervisor (blocks 13-20B)                                                                                                    |   |  |
| MIS – DD2875                                                | <ol> <li>FA or FTS (blocks 21-21B)</li> <li>Information Officer (blocks 22 -25)</li> </ol>                                                                                                    |   |  |
|                                                             | <ol> <li>Information Officer (blocks 22 - 25)</li> <li>Security Manager (blocks 28-30)</li> </ol>                                                                                                    |   |  |

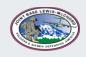

#### JOINT BASE LEWIS-MCCHORD, DFMWR

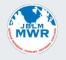

### COMPUTER and MIS ACCOUNT REQUEST FORM

#### Provide information for account requestor:

| Last Name:                | First Name:              | MI: |
|---------------------------|--------------------------|-----|
| Enterprise Email address: | Work Telephone:          |     |
| Position Title/Grade:     | Office Symbol: AMIM-LMW- |     |

\*No Computing will be provided unless a background investigation (CNACIs) has been completed through the HR office. Please be aware that it is the new employee's chain of command that is responsible for insuring that a request for a background investigation has been made.

| <ul> <li><u>Please verify requirements are completed:</u></li> <li>1. Did you register for an ATCTS account at <u>https://atc.us.army.mil/iastar/</u>?</li> <li>2. Did you complete the DoD Cyber Awareness Training?</li> <li>3. Did you read and sign the Acceptable Use Policy (AUP)</li> <li>4. Did you complete the System Authorization Access Request form - DD2875?</li> </ul>                                                                                                    | Yes                      |  |  |  |
|----------------------------------------------------------------------------------------------------|--------------------------|--|--|--|
| MIS Rectrac/CYMS account request:                                                                                                    |                          |  |  |  |
| <ul> <li>5. Did you complete the IMCOM trainings as applicable?</li> <li>Payment Card Industry Training (PCI) (ALL MIS Users)</li> </ul>                                                                                                    |                          |  |  |  |
| <ul> <li>Rectrac Online Training (ALL RecTrac Users)</li> </ul>                                                                                                    |                          |  |  |  |
| NAF Internal Controls Training (ALL FMD Users)                                                                                                    |                          |  |  |  |
| <ul><li>6. Did you read and sign the MIS Acceptable Use Policy (AUP)?</li><li>7. Did you complete the MIS System Authorization Access Request form - DD2875?</li></ul>                                                                                                    | Yes No<br>Yes No         |  |  |  |
| 8. Do you have a copy of your IMCOM training "certificate of completion" documents?                                                                                                    |                          |  |  |  |
| I have reviewed and completed all the requirements:                                                                                                    |                          |  |  |  |
| Requestor's Signature:Date:                                                                                                    |                          |  |  |  |
| For Supervisors:                                                                                                    |                          |  |  |  |
| Please check which account you're authorizing for your employee:                                                                                                    |                          |  |  |  |
| Computer Account CYMS Rectrac                                                                                                    |                          |  |  |  |
| I have reviewed all the above and verified the requestor has completed all the requirements:                                                                                                    |                          |  |  |  |
| Supervisor's Signature:Date:Date: |                          |  |  |  |
| Email completed request form and supporting documents to: <u>usarmy.jblm.imcom.list.d</u><br>List of supporting documents to attach to email request:<br>1. System Authorization Access Request form DD2875 ( <i>All DFMWR Computer Users</i> )                                                                                                    | fmwr-it-support@army.mil |  |  |  |
| <ol> <li>MIS Acceptable Use Policy. (<i>MIS Users Only</i>)</li> </ol>                                                                                                    |                          |  |  |  |

- 3. MIS System Authorization Access Request form DD2875 (*MIS Users Only*)
- 4. IMCOM Mandated Training "Certificate of Completion". (MIS Users Only)